**USP – SSC0801 - Semestre 2013-1 Introdução à Ciência da Computação – Lab. Prof. Fernando Osório - ICC Estatística**

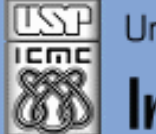

Universidade de São Paulo - São Carlos, SP

Instituto de Ciências Matemáticas e de Computação

*Aula 09*

**USP - ICMC - SSC SSC 0801 - 1o. Semestre 2013**

# **Disciplina de Introdução à Ciência da Computação Laboratório de ICC – (Estatística)**

**Prof. Fernando Santos Osório (Prática) / Prof. Cláudio Toledo (Teoria) Email: fosorio [at] { icmc. usp. br , gmail. com } Página Pessoal: http://www.icmc.usp.br/~fosorio/ WIKI ICMC: [http://wiki.icmc.usp.br/index.php/SSC-801-2013\(fosorio\)](http://wiki.icmc.usp.br/index.php/SSC-801-2013(fosorio))**

**PAE: Maurício Dias (Doutorando CCMC – LRM)**

### **Agenda:**

- **1. Programas em "C"**
	- **Vetores em "C"**

**Modularização de Programas em "C" (Sub-Rotinas) Uso de Menus (opções para executar tarefas)**

**Passagem de Parâmetros: Por valor e Por Referência**

**Informações Complementares a Atualizadas: Consulte REGULARMENTE o material disponível na WIKI ICMC: <http://wiki.icmc.usp.br/index.php/SSC-801> ou [http://wiki.icmc.usp.br/index.php/SSC-801-2013\(fosorio\)](http://wiki.icmc.usp.br/index.php/SSC-801-2013(fosorio)) e também: STOA USP**

# **Exercícios em "C"**

## **Linguagem "C" : Exercícios**

- **1) Analise o programa elaborado na ultima aula e verifique:**
	- **- Quantas variáveis (dados) entram e saem de cada sub-rotinas**
	- **- Como os dados são apagados**

#### **Programa:**

- **MENU de Opções:**
- **1. Ler dados dos funcionarios**
- **2. Soma dados (salarios)**
- **3. Media dados (salarios)**
- **4. Desvio padrao**
- **5. Maior dado (salario)**
- **6. Menor dado (salario)**
- **7. Listar dados**
- **8. Apagar todos dados 0: SAIR**

C:\Users\fosorio\Documents\USP\Aulas2013-1\SSC0801-ICC\ Controle de Salarios ACME < **MENU :** . Ler dados dos funcionarios 2. Soma dados (salarios) 3. Media dados (salarios) l. Desvio padrao Maior dado Menor dado 7. Listar dados 8. Apagar dados Digite a sua opcao:

# **Linguagem "C" : Exercícios**

- **2) Altere o Programa Anterior de modo que:**
	- **2.1 – Seja possível incluir mais dados no cadastro a qualquer momento (Opção: "Adicionar mais dados")**
	- **2.2 – Seja possível remover dados específicos do cadastro (Opção: "Apagar um dado do cadastro")**
	- **2.3 – Seja possível exibir o maior salário junto com o nome do funcionário**
	- **2.4 – Seja possível exibir o menor salário junto com o nome do funcionário**
	- **2.5 – Criar uma sub-rotina que calcula a média e o desvio padrão ao MESMO TEMPO na MESMA ROTINA**

### **Linguagem "C" : Exercícios**

- **3) Faça um programa que leia 2 valores float e chame uma sub-rotina que receba estas 2 variáveis e troque o seu conteúdo, ou seja, esta rotina é chamada passando duas variáveis A e B por exemplo, e após a execução da rotina A conterá o valor de B e B terá o valor de A.**
- **4) Faça um programa que leia três valores inteiros e chame uma subrotina que receba estes 3 valores de entrada e retorne eles ordenados, ou seja, o menor valor na primeira variável, o segundo menor valor na variável do meio, e o maior valor na última variável. A rotina deve retornar o valor 1 se os três valores forem iguais e 0 se existirem valores diferentes. Exibir os valores ordenados na tela.**
- **5) Faça um programa baseado no exercício anterior, que ordene 3 valores fornecidos, onde deve ser usada a sub-rotina troca\_valores que foi implementada anteriormente.**

**USP – SSC0801 - Semestre 2013-1 Introdução à Ciência da Computação – Lab. Prof. Fernando Osório - ICC Estatística**

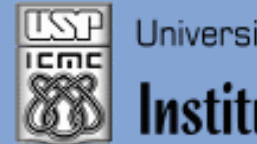

Instituto de Ciências Matemáticas e de Computação

#### **INFORMAÇÕES SOBRE A DISCIPLINA**

**USP - Universidade de São Paulo - São Carlos, SP ICMC - Instituto de Ciências Matemáticas e de Computação SSC - Departamento de Sistemas de Computação**

**Prof. Fernando Santos OSÓRIO Web institucional: http://www.icmc.usp.br/ssc/ Página pessoal: http://www.icmc.usp.br/~fosorio/ E-mail: fosorio [at] icmc. usp. br ou fosorio [at] gmail. com PAE Maurício Dias – E-mail: macccdias [at] icmc.usp.br**

**Disciplina de Lab. de Introdução a Ciência da Computação Web disciplina: Wiki ICMC** 

- **http://wiki.icmc.usp.br/index.php/SSC-801-2013(fosorio)**
- **> Programa, Material de Aulas, Critérios de Avaliação,**
- **> Trabalhos Práticos, Datas das Provas, Notas**